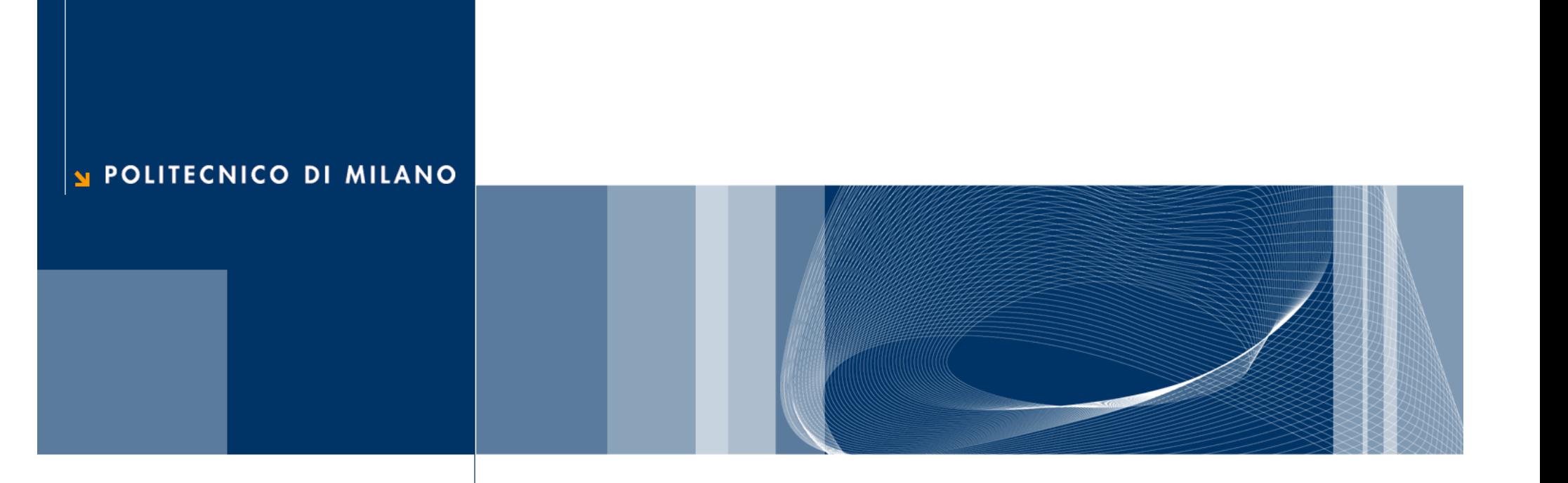

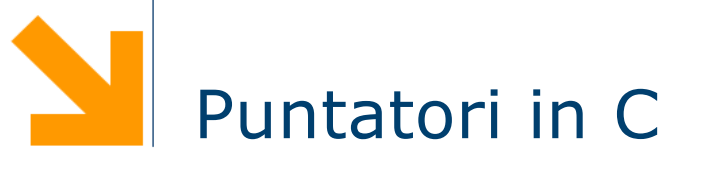

Fondamenti di Informatica

Daniele Loiacono

## **Puntatori**

## Come è fatta la memoria del calcolatore?

## Un modello "concettuale" della memoria

- $\Box$  La memoria centrale di un calcolatore è una sequenza di celle numerate (da 0 fino a un valore massimo N-1)
	- Il numero che identifica ogni cella è detto indirizzo
	- ► Le dimensione delle celle dipende dal tipo di calcolatore (nei calcolatori recenti è 8 bit)
- $\Box$  Anche gli indirizzi sono rappresentati da una sequenza di bit
	- **La dimensione degli** indirizzi dipende dal sistema operativo
	- ▶ Oggi, si usano 32/64 bit per gli indirizzi

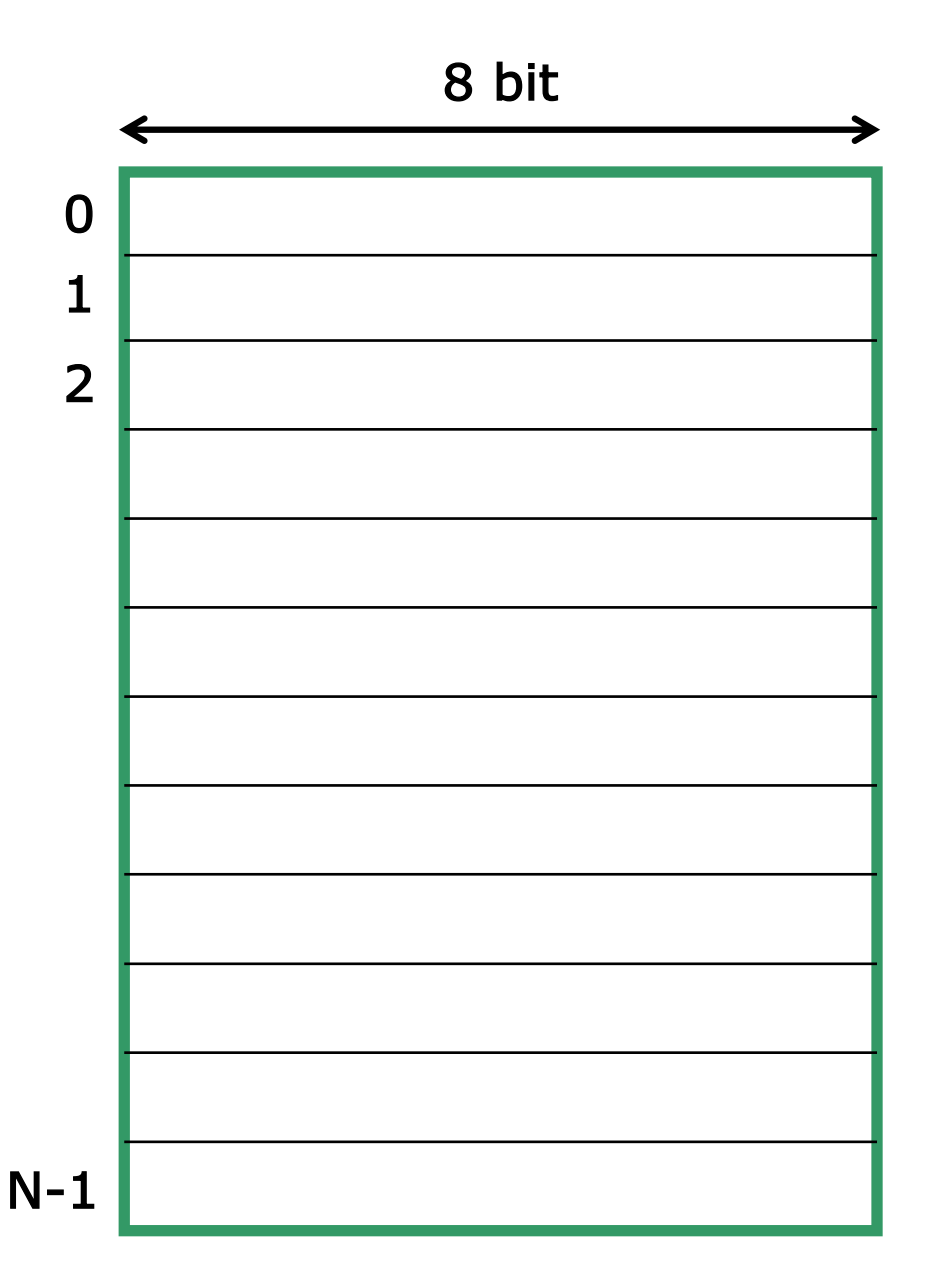

#### Variabili e memoria

- $\Box$  Cosa succede quando dichiariamo una variabile in un programma C?
	- il compilatore *sceglie* un opportuno indirizzo di memoria per ospitarla
	- **P** possono essere necessarie più celle per ospitare una variabile
	- **il compilatore associa il** nome della variabile all'indirizzo scelto
- **Q** Esempio

float var1; char var2;

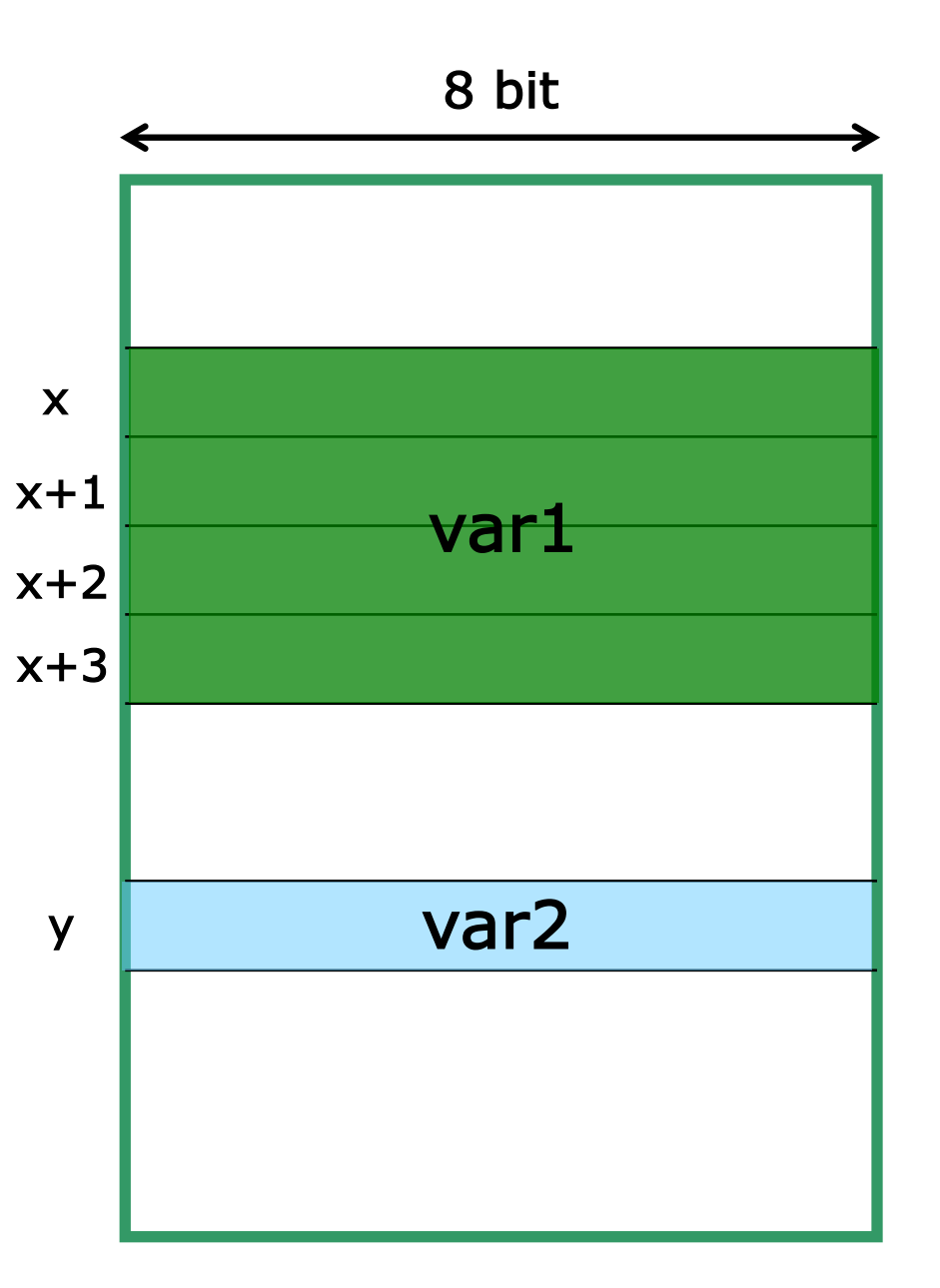

## Possiamo accedere alle variabili tramite il loro indirizzo?

## In C è possibile grazie ai puntatori!

## Cosa è un puntatore?

- $\Box$  Un puntatore è un tipo di dato che viene utilizzato in C per dichiarare una variabile che deve contenere un indirizzo di una cella di memoria.
- $\Box$  In gergo, si dice che la variabile puntatore "punta" alla cella di memoria, il cui indirizzo è contenuto nella variabile puntatore.
- $\Box$  Quando viene dichiarata una variabile puntatore, è necessario anche specificare il tipo di dato contenuto nelle celle di memoria che verranno "puntate" dalla variabile.
- $\Box$  La sintassi per dichiarare una variabile puntatore è:

tipo \*nome;

#### Operatore &

□ Come si assegna un indirizzo di memoria di una variabile ad un puntatore?

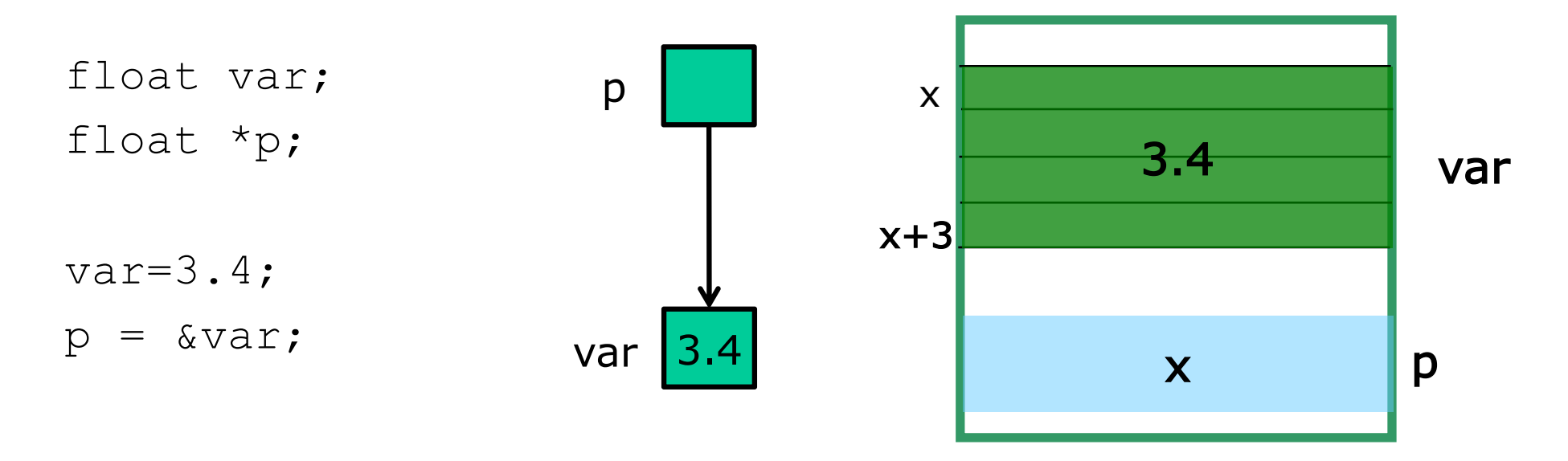

**□ L'operatore & ("indirizzo di") è un operatore unario e** restituisce l'indirizzo di memoria di una variabile qualunque:

&variabile

Abbiamo svelato il "mistero" della scanf

#### scanf("str ctrl",indirizzo)

**□ La funzione** scanf ha come parametri la stringa di controllo e l'indirizzo delle variabile in cui deve essere memorizzato il valore letto da tastiera.

#### Dereferenziazione di un puntatore

□ Come si accede al contenuto della cella di memoria puntata dal puntatore

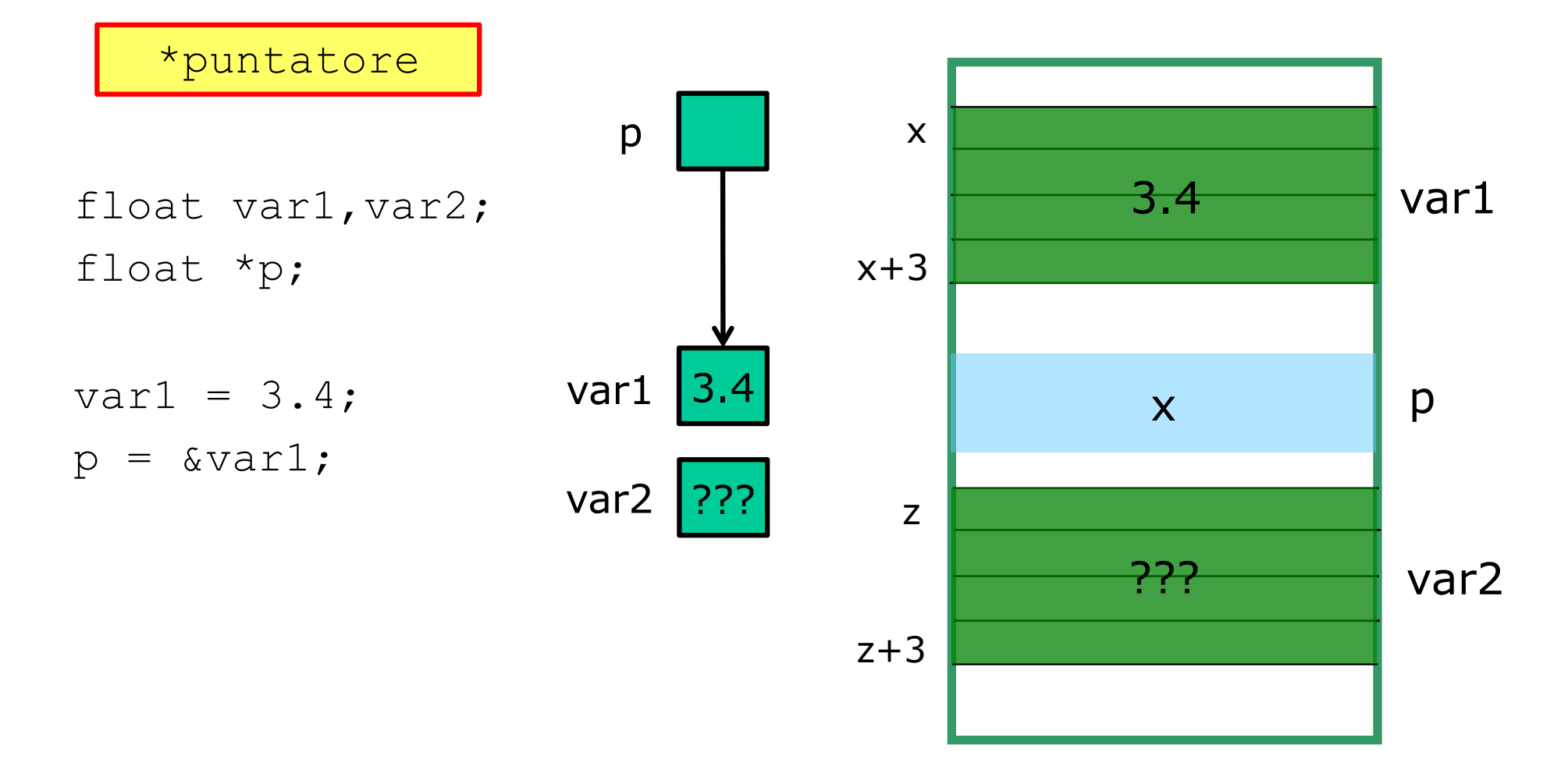

#### Dereferenziazione di un puntatore

□ Come si accede al contenuto della cella di memoria puntata dal puntatore

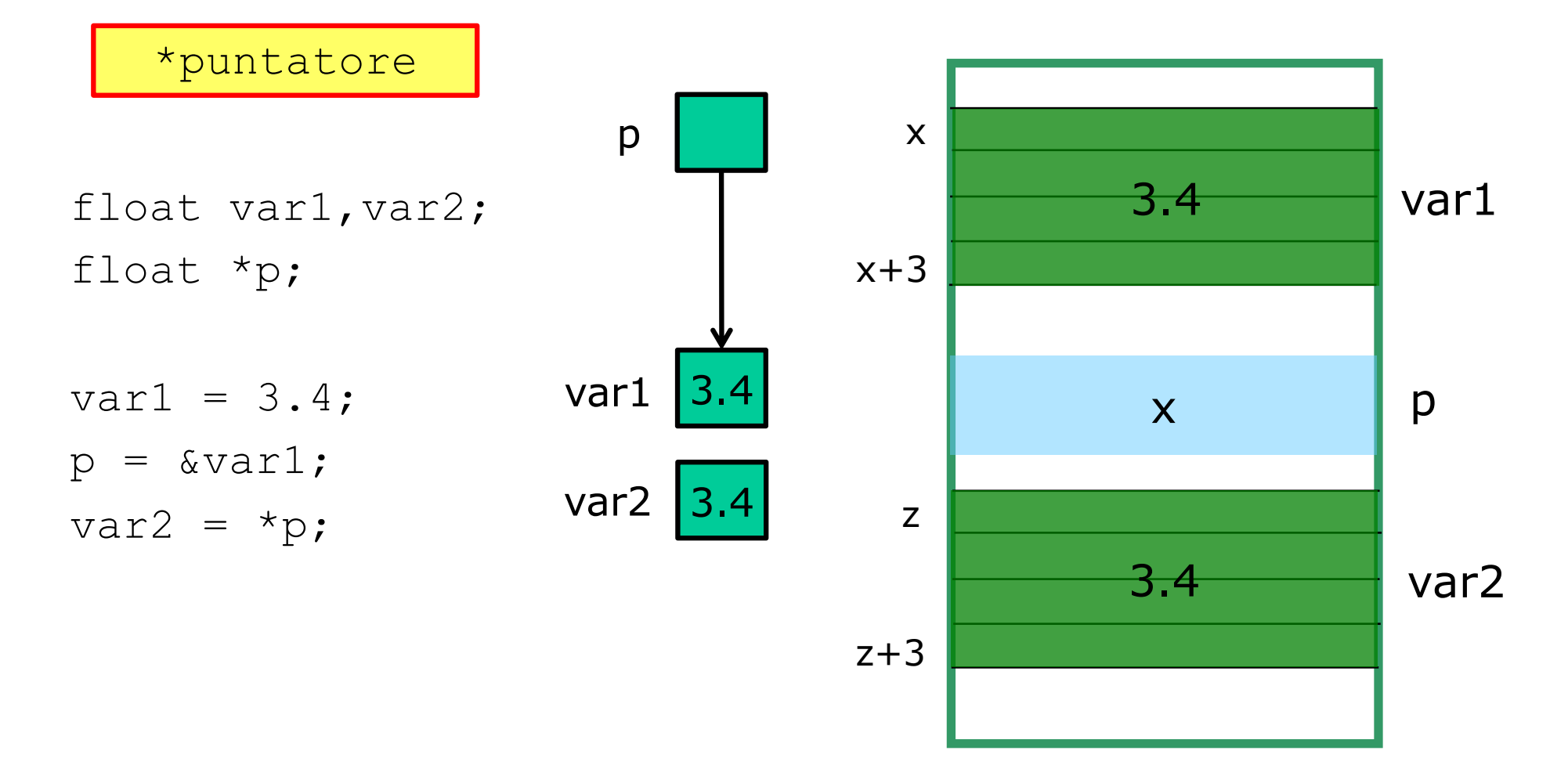

#### Dereferenziazione di un puntatore

□ Come si accede al contenuto della cella di memoria puntata dal puntatore

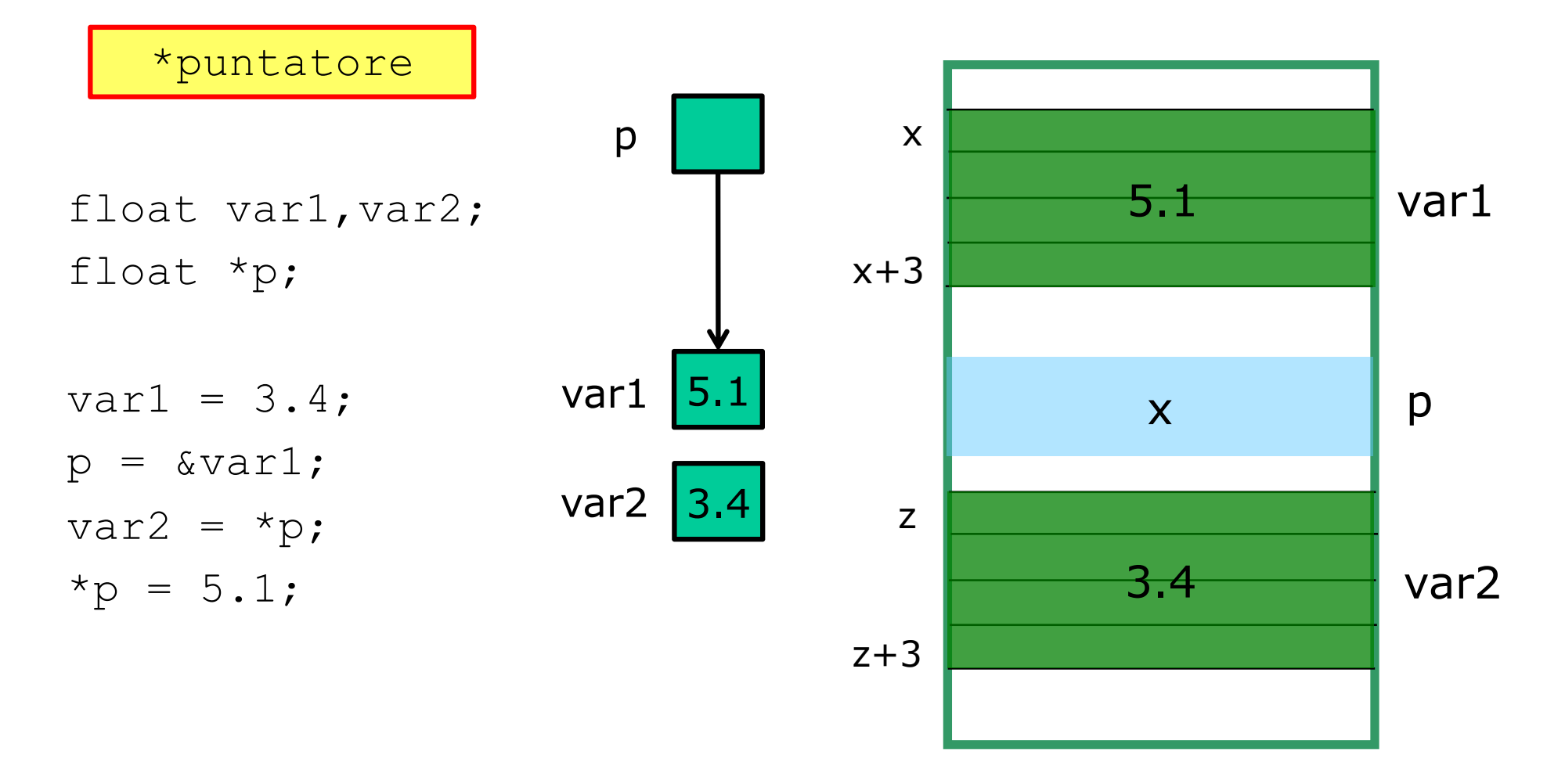

 $\Box$  Inizializzazione float  $*_{p}$  = NULL;

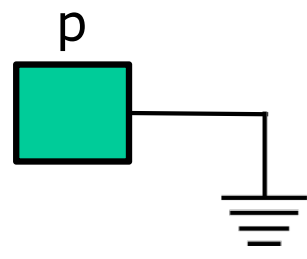

 $\Box$  Inizializzazione float  $*_{p}$  = NULL;

□ Assegnamento fra puntatori float  $a=3.4$ ; float \*p1=NULL,\*p2=NULL;

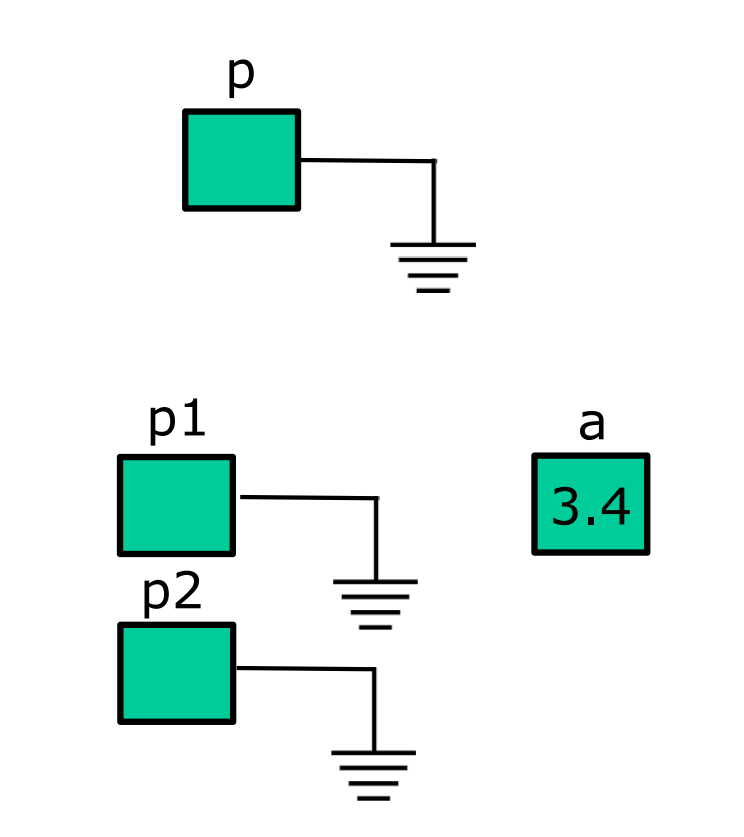

 $\Box$  Inizializzazione float  $*_{p}$  = NULL;

□ Assegnamento fra puntatori float  $a=3.4$ ; float \*p1=NULL,\*p2=NULL;  $p1 = \&a$ 

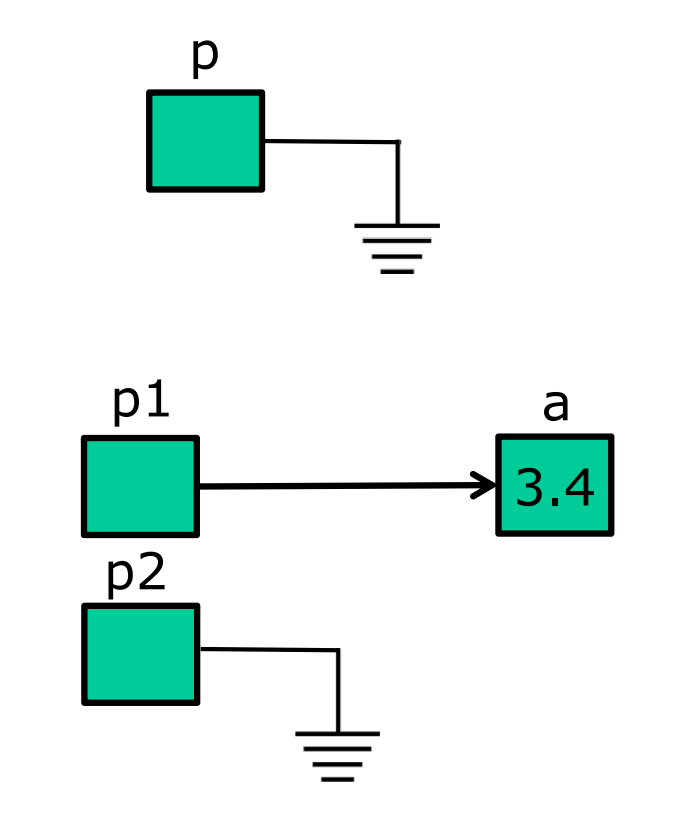

 $\Box$  Inizializzazione float  $*_{p}$  = NULL;

#### □ Assegnamento fra puntatori float  $a=3.4$ ; float \*p1=NULL,\*p2=NULL;  $p1 = \&a$  $p2 = p1;$

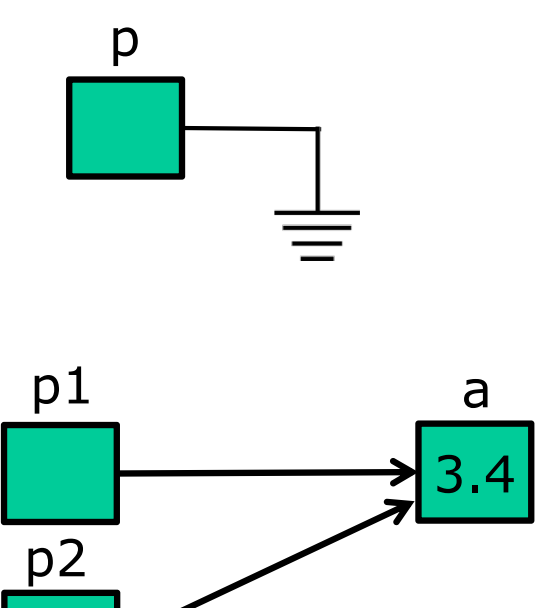

 $\Box$  Inizializzazione float  $*_{p}$  = NULL;

 $\Box$  Assegnamento fra puntatori float  $a=3.4$ ; float \*p1=NULL,\*p2=NULL;  $p1 = \alpha a;$  $p2 = p1;$ 

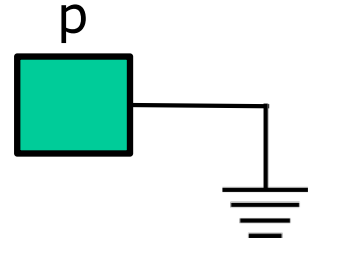

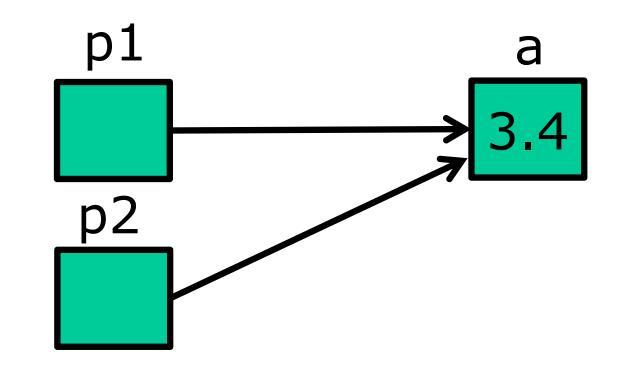

□ Assegnamento con dereferenziazione float  $a=3.4$ , b;

float \*p1=NULL,\*p2=NULL;

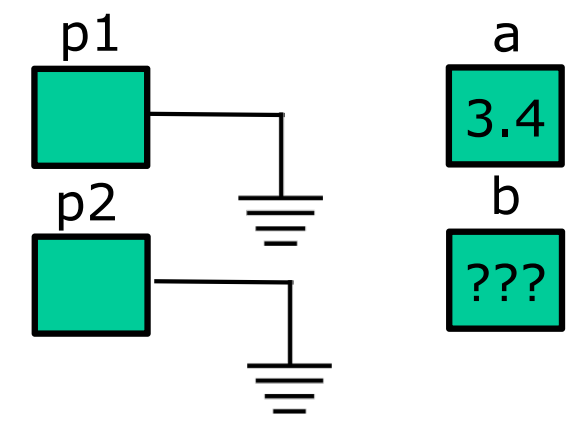

 $\Box$  Inizializzazione float  $*_{p}$  = NULL;

 $\Box$  Assegnamento fra puntatori float  $a=3.4$ ; float \*p1=NULL,\*p2=NULL;  $p1 = \alpha a;$  $p2 = p1;$ 

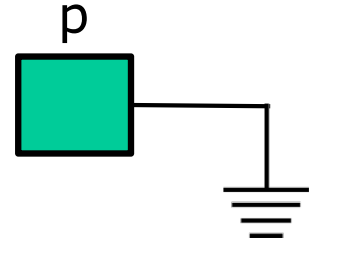

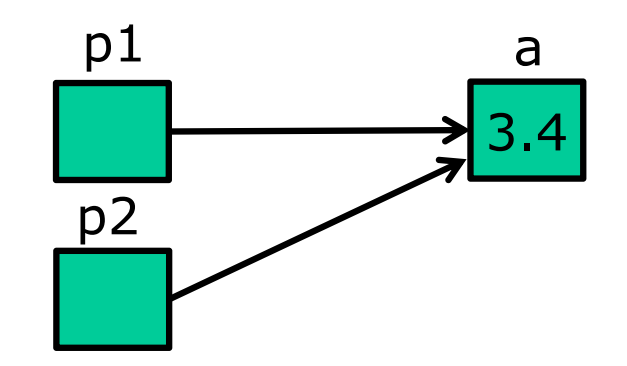

□ Assegnamento con dereferenziazione float  $a=3.4$ , b; float \*p1=NULL,\*p2=NULL;  $p1 = \&a$ 

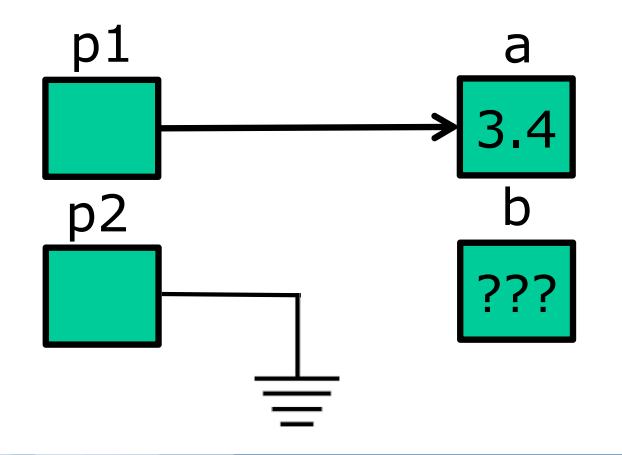

 $\Box$  Inizializzazione float  $*_{p}$  = NULL;

#### $\Box$  Assegnamento fra puntatori float  $a=3.4$ ; float \*p1=NULL,\*p2=NULL;  $p1 = \alpha a;$  $p2 = p1;$

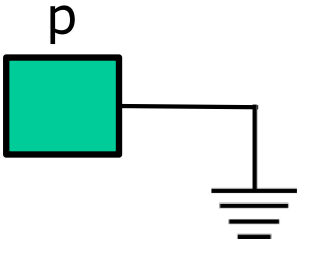

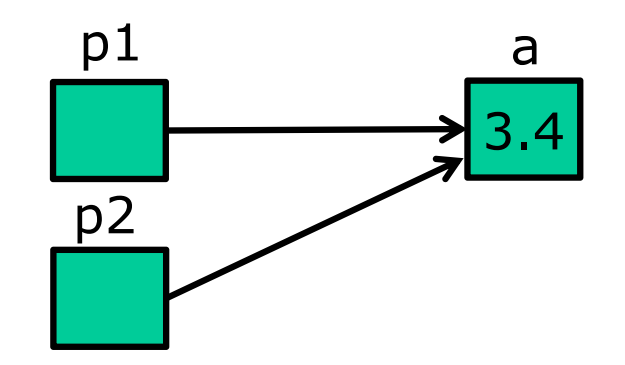

□ Assegnamento con dereferenziazione float  $a=3.4$ , b; float \*p1=NULL,\*p2=NULL;  $p1 = \&a$ 

$$
p2 = \&b
$$

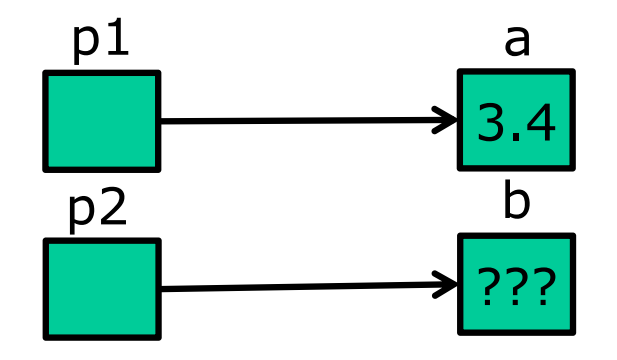

 $\Box$  Inizializzazione float  $*_{p}$  = NULL;

#### $\Box$  Assegnamento fra puntatori float  $a=3.4$ ; float \*p1=NULL,\*p2=NULL;  $p1 = \alpha a;$  $p2 = p1;$

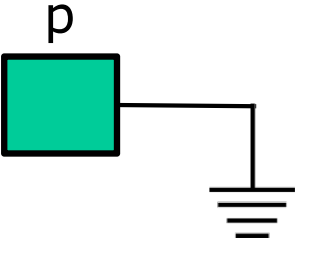

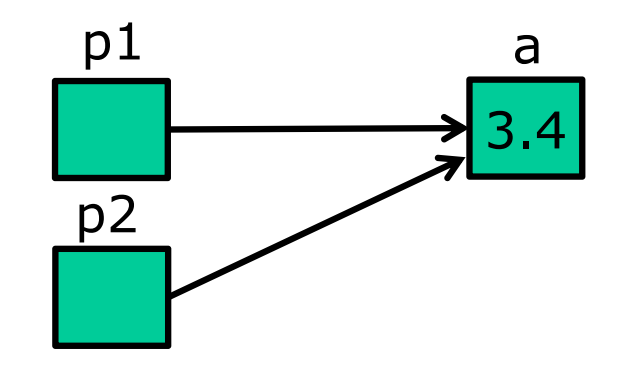

 $\Box$  Assegnamento con dereferenziazione float  $a=3.4$ , b; float \*p1=NULL,\*p2=NULL;  $p1 = \&a$  $p2 = \delta b$ ;  $*p2=*p1;$ 

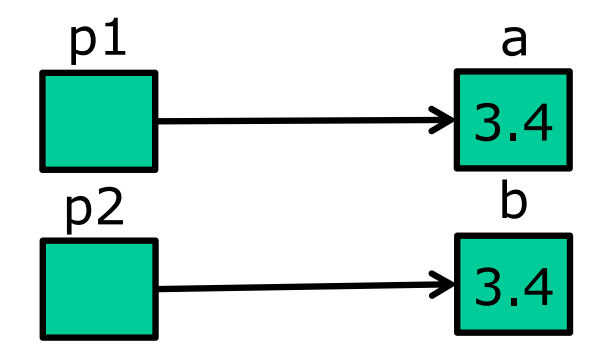

□ Il C consente di effettuare somme e sottrazioni sui puntatori

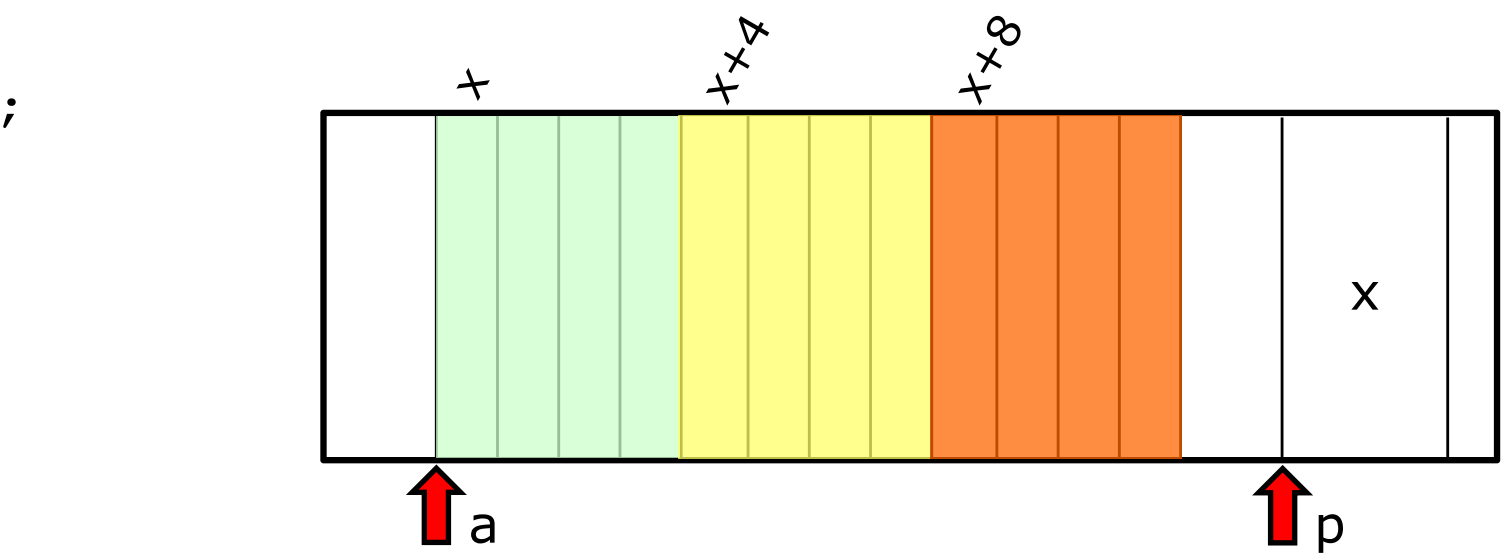

float \*p; float a;  $p = \&a$ 

□ Il C consente di effettuare somme e sottrazioni sui puntatori

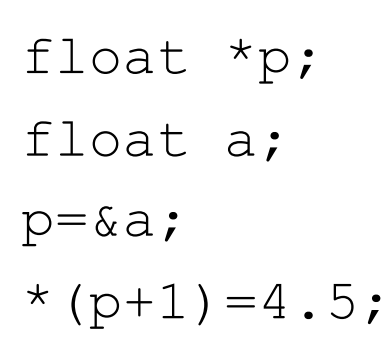

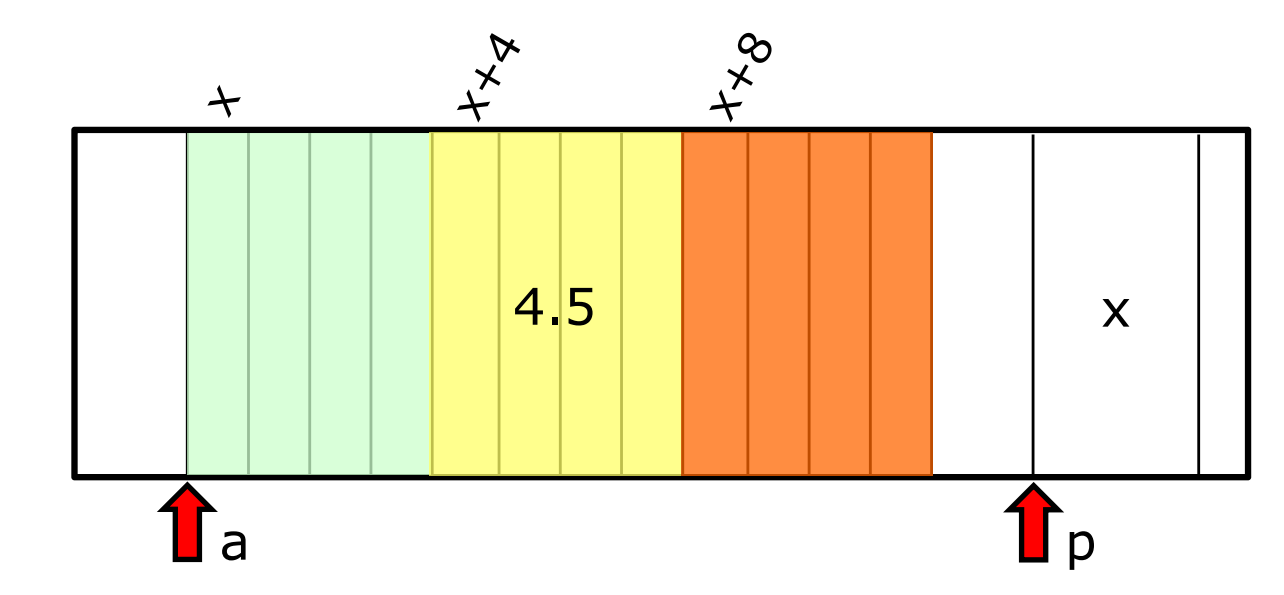

□ Il C consente di effettuare somme e sottrazioni sui puntatori

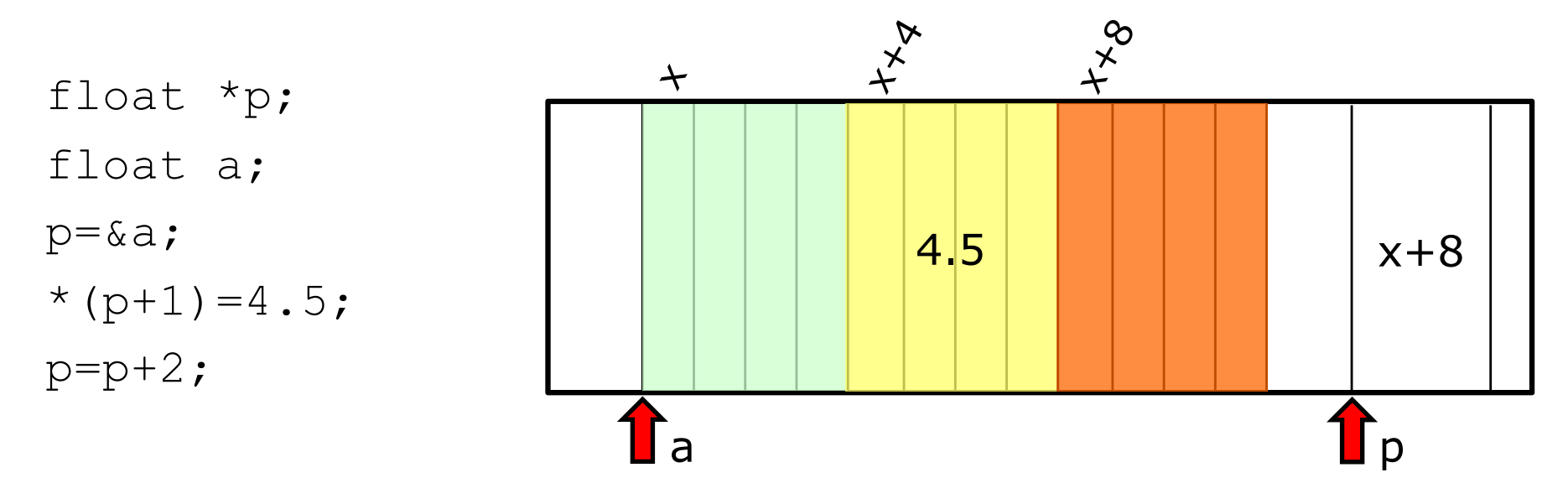

□ Il C consente di effettuare somme e sottrazioni sui puntatori

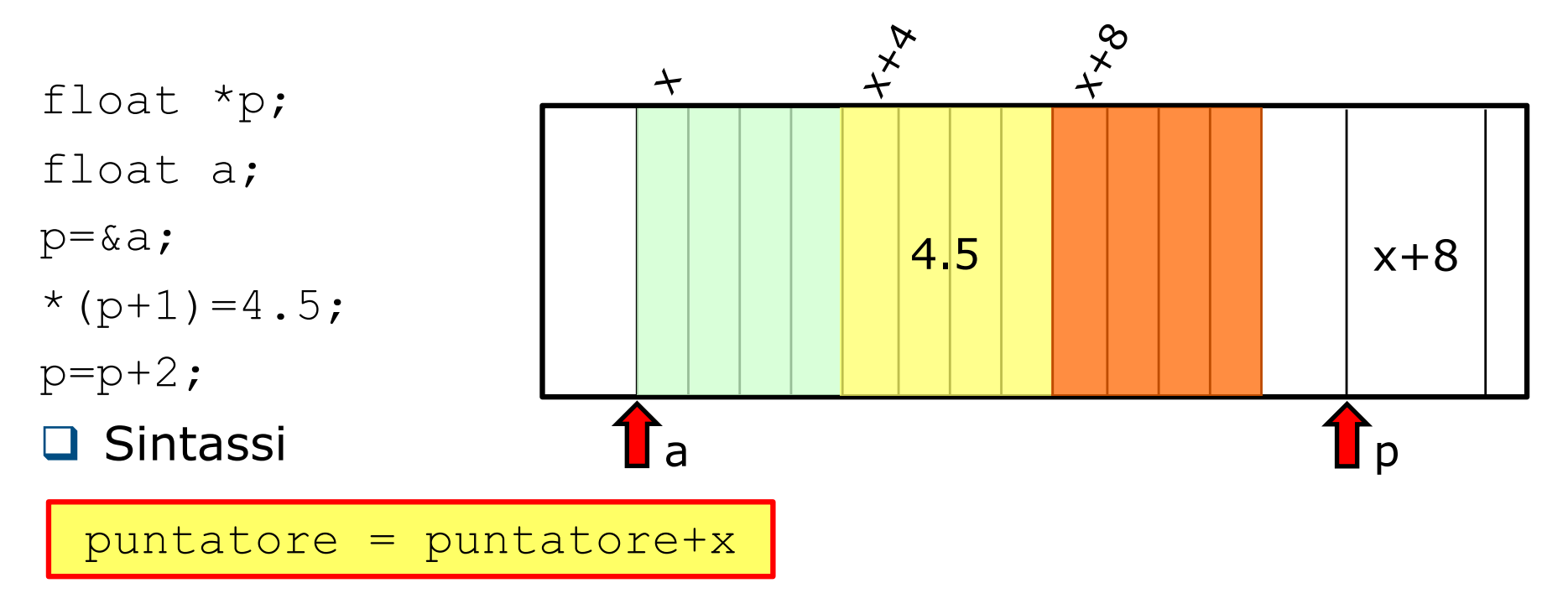

#### $\square$  Semantica

- incrementa/decrementa l'indirizzo contenuto nel puntatore di x posizioni
- la dimensione di ogni posizione, dipende dal tipo del puntatore (es., 4 byte per un float, 1 byte per un char)

Ricordate la funzione **sizeof?**

#### sizeof(<arg>)

 $\Box$  Se <arg> è

- un tipo di dato, ritorna la quantità di memoria (in byte) necessaria per rappresentare un valore di quel tipo
- una variabile scalare, ritorna la quantità di memoria (in byte) occupata da quella variabile
- ► un array, ritorna la quantità di memoria (in byte) occupata dall'intero array

#### La funzione **sizeof:** esempi

```
float f, v[5], *pf;
char c,*pc;
```

```
printf("%lu\n",sizeof(f)); //stampa "4"
printf("%lu\n", sizeof(v)); //stampa "20" (5*4 byte)
printf("%lu\n",sizeof(pf)); //stampa "8" (64 bit)
printf("%lu\n",sizeof(*pf)); //stampa "4" 
printf("%lu\n",sizeof(c)); //stampa 1
printf("%lu\n",sizeof(pc)); //stampa "8" (64 bit)
printf("%lu\n",sizeof(char)); //stampa "1"
printf("%lu\n",sizeof(float)); //stampa "4"
```
#### Puntatori a struct

 $\Box$  Sia p il puntatore ad un tipo struct, allora:

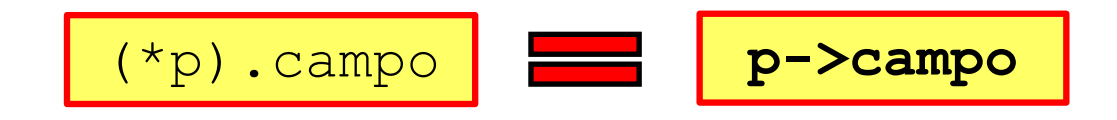

#### $\square$  Esempio

```
//sia p un puntatore definito come segue
struct { float a;} *p, var;
P = \&var
```

```
//le seguenti notazioni sono equivalenti
(*p).a = 4.5;
p->a = 4.5;
```
## Array e puntatori

#### Gli array nella memoria centrale

- $\Box$  Un array viene memorizzato come un *blocco contiguo* a partire da un indirizzo di partenza (indirizzo base)
- Il nome della variabile array (senza specificare la posizione con []) equivale l'indirizzo di partenza (del primo elemento dell'array)

#### □ Esempio

float  $a[3] = \{1.0, 2.1, 3.2\}$ ;

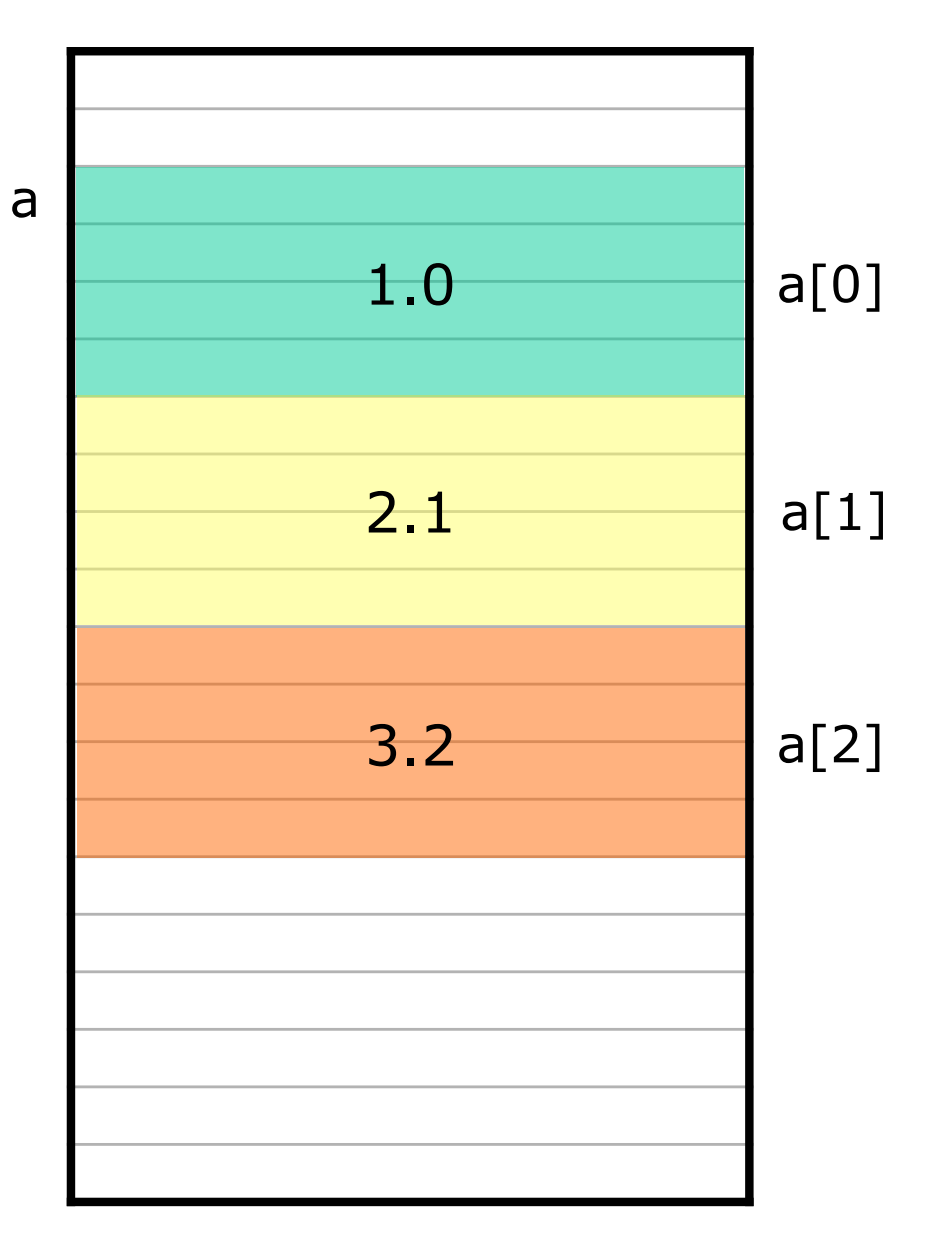

 $\Box$  E' possibile accedere ad un array attraverso i puntatori float a<sup>[5]</sup>; for (int  $i=0$ ;  $i<5$ ;  $i++$ ) scanf $(\sqrt[16]{5}f'', a+i)$ ;

 $\Box$  Più in generale, se a è una variabile di tipo array

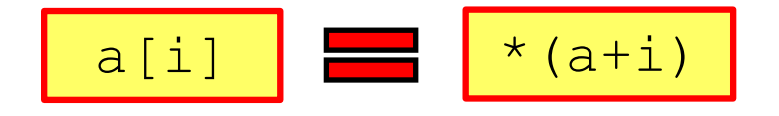

□ Dimensione e *offset* di un array

```
float a[5];
float *_{p} = \alpha a[3];
printf("dimensione a: %lu", sizeof(a)/sizeof(float)); //stampa 5
printf("posizione p: %lu", p-a); //stampa 3
```
int  $*_{p, a[5]};$  $p = a$ ;

- $\Box$  Abbiamo già visto scrivere a all'interno di un'istruzione, significa scrivere un indirizzo di memoria (l'indirizzo base dell'array a)
- $\Box$  Tuttavia a e p non sono proprio la stessa cosa: a è un valore puntatore (un indirizzo) costante (non modificabile)
	- ► a p è possibile assegnare un valore (un indirizzo di memoria) mentre non è possibile farlo con a
	- posso scrivere a al posto di p in tutte le istruzioni che non modificano il valore di  $p$ , ma che lo *utilizzano* soltanto

## Ecco perché…

 $\Box$  ... non è possibile usare l'operatore = per copiare il contenuto di un array o di una stringa float  $a[5]$ ,  $b[5]$ ;

… b=a; //errore: b ed a sono solo gli indirizzi base … non si usa & per leggere una stringa: il nome della variabile è già il suo indirizzo!  $\Box$  ... non si può usare l'operatore == per confrontare due array

o due stringhe

char  $a[20]$ ,  $b[20]$ ;

if(a==b) //vero se a e b hanno lo stesso indirizzo

…

# Funzioni e puntatori

#### Puntatori come parametri

- □ In C, i parametri di una funzione possono essere dei puntatori.
- □ Cosa succede? Niente di diverso dal solito...

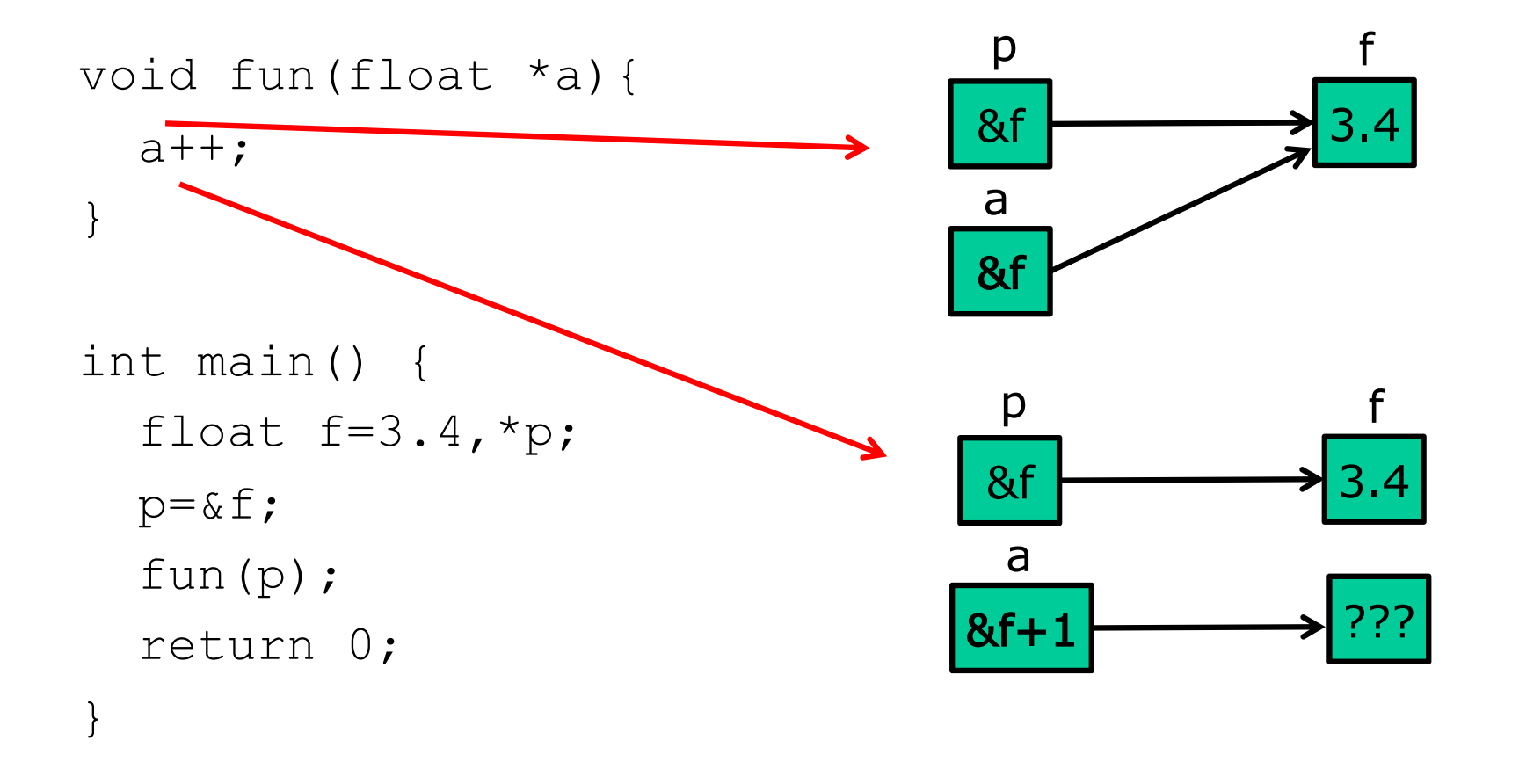

## Puntatori come parametri (2)

#### □ Attenzione però...

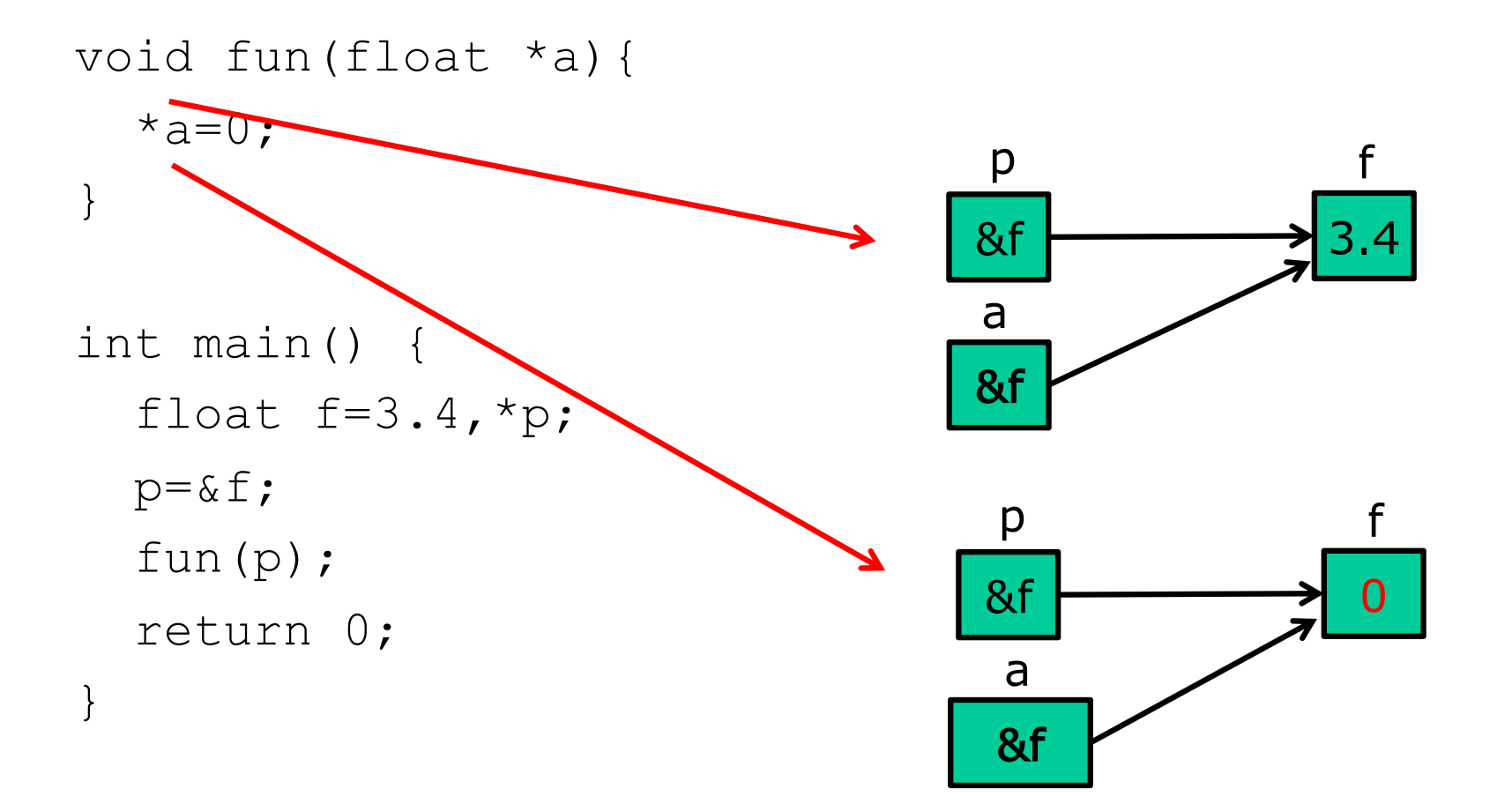

## Puntatori come parametri (2)

□ Ecco perché si parla (un po' impropriamente) di passaggio per indirizzo e per valore:

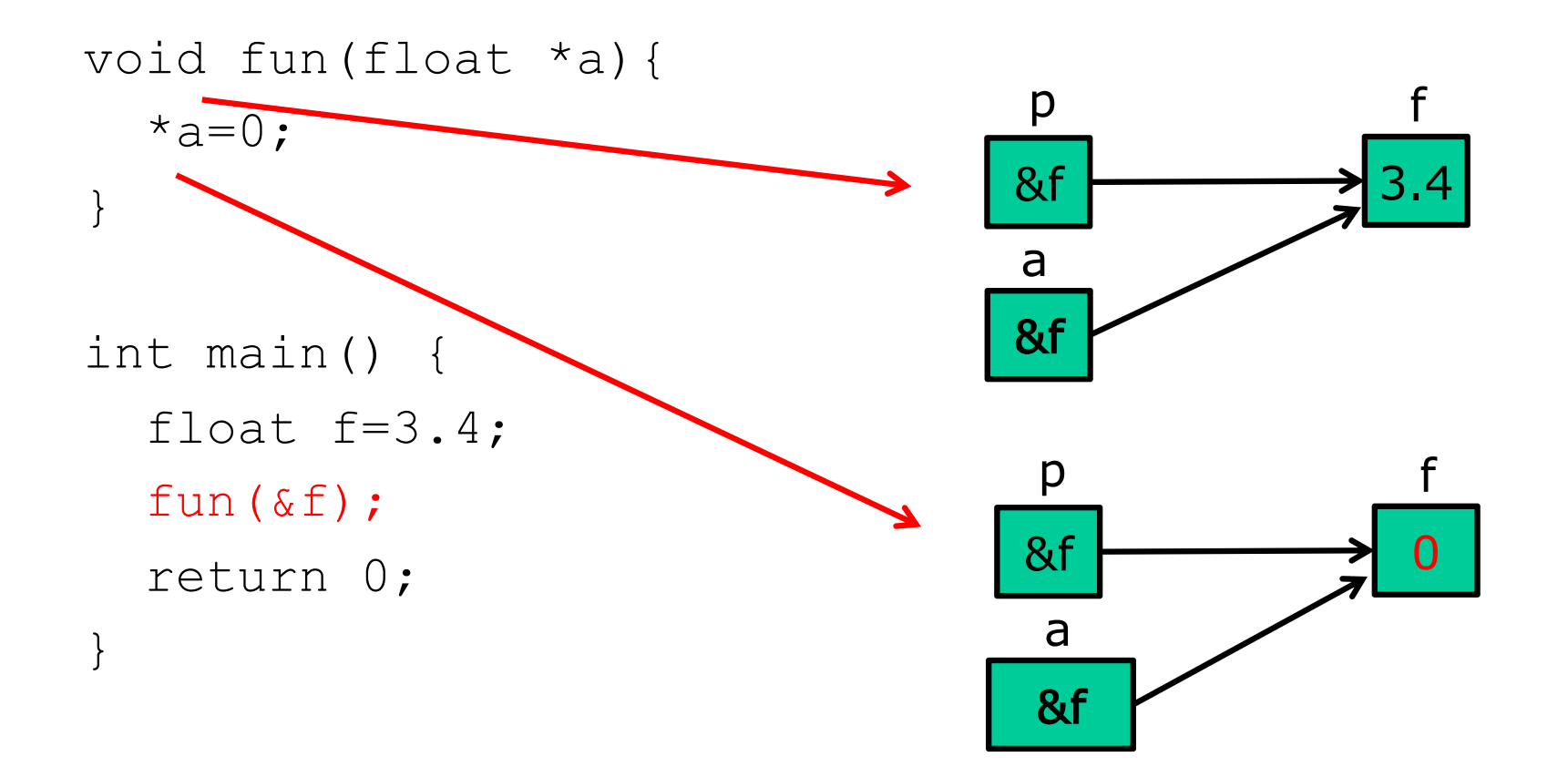

#### Array come parametri

 $\Box$  In C, ci sono diverse notazioni che si possono usare per dichiarare un parametro di tipo array:

```
void f(float a[DIM]);
void f(float a[]);
void f(float *a);
```
- q La differenza è solo estetica: tutte e tre le varianti si comportano allo stesso modo.
- $\Box$  Quindi, passare un argomento array ad una funzione equivale a passare l'indirizzo base dell'array
	- Attenzione a non modificare l'array accidentalmente!
	- Attenzione all'uso di sizeof()!

## Funzioni che ritornano un puntatore

 $\Box$  Può una funzione ritornare un puntatore?

```
int *array_vuoto(int n)
\{int a[n];
    for (int i = 0; i < n; i++)
          a[i]=0;return a;
}
```
**□** Sintatticamente la funzione è corretta, ma cosa succede quando la funzione è conclusa?

# Matrici e puntatori

#### Matrici e puntatori

- $\Box$  In maniera simile agli array, le matrici vengono memorizzate come un *blocco contiguo* a partire da un indirizzo base, riga dopo riga.
- $\Box$  Il nome della variabile matrice (usato senza specificare un indice di riga e colonna con []), è l'indirizzo base della matrice.

 $\Box$  Esempio

char M[2][3]={{'a','b','c'},{'d','e','f'}};

#### $M \leftarrow 8M[0][0]$

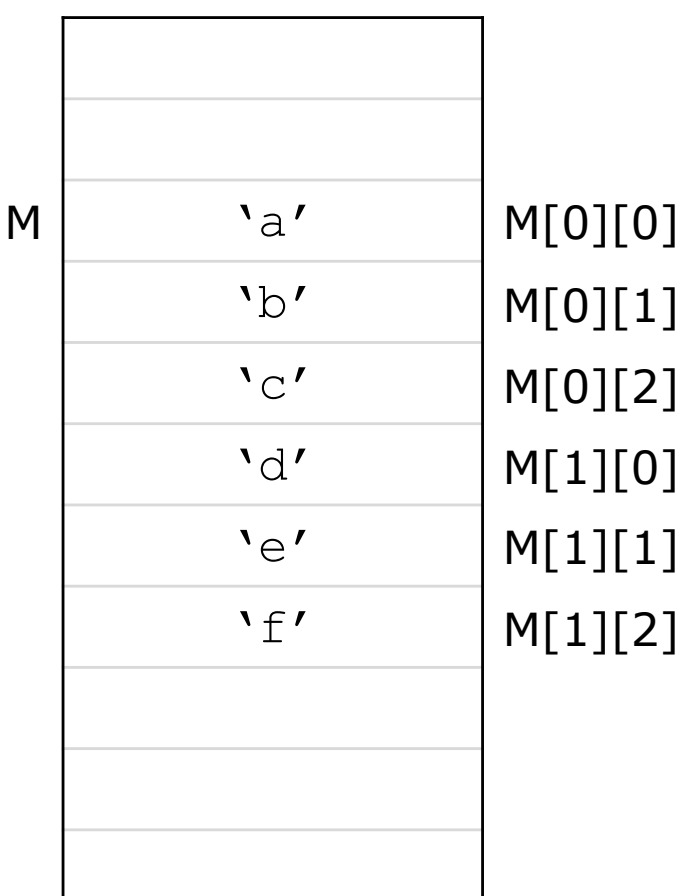

## Matrici e puntatori (2)

float  $M[5][4]$ ;

**□** M non è un puntatore float: float \*

Float \*p = M; //genera un warning

 $\Box$  M è un puntatore ad un array di 4 float: float (\*)[4]

Float  $(*p)$  [4] = M; //p punta alla prima riga di M

- $\Box$  E' comunque possibile puntare ad un singolo elemento di M
	- Float  $*_{p} = \alpha M[i][j];$  //punta all'elemento M[i][j]
- □ Le operazioni di aritmetica sul puntatore hanno un effetto diverso a seconda di come è dichiarato il puntatore float  $*p1 = \alpha M[0][0];$

$$
float (*p2) [4] = M;
$$

- $\blacktriangleright$  p1+i è l'indirizzo dell'*i-esimo elemento* di M (letta per righe)
- $\blacktriangleright$  p2+i denota l'indirizzo di partenza dell'i-esima riga di M
- $\blacktriangleright$  p1+i equivale a  $\kappa M[0][0]+i$
- $\blacktriangleright$  p2+i equivale a M+i

#### Matrici e puntatori (3)

 $\Box$  E' possibile accedere ad una matrice attraverso gli indirizzi float M[5][3]; for (int  $i=0$ ;  $i<5$ ;  $i++$ ) for (int  $j=0$ ;  $j<3$ ;  $j++$ ) scanf("%f",&M[0][0]+i\*3+j);

 $\Box$  Più in generale, se M è una matrice di r righe ed c colonne

 $M[i][j]$   $\rightarrow$   $($  &M[0][0]+i\*c+j)

```
\Box Calcolare indice di riga e colonna di una
float M[r][c]; //r e c costanti
float *_{p} = \omega[rr][cc]; // puntatore ad un elemento di M
\dotsint i = (p - \omega)[0](0)/c; //calcola l'indice di riga (div intera!)
int j = (p - \omega)[0](0)%c; //calcola l'indice di colonna
```
#### Matrici e funzioni

 $\Box$  Come per gli array, ci sono tre notazioni equivalenti per dichiarare un parametro formale di tipo matrice:

```
void f(float a[R][C]);
void f(float a[][C]);
void f(float (*a)[C]);
```
- □ La differenza è solo estetica! Tutte e tre le varianti si comportano allo stesso modo, perché il parametro formale è un puntatore ad un array di dimensione fissa.
- $\Box$  E' sempre necessario specificare la seconda dimensione della matrice (numero di colonne), senza la quale l'aritmetica degli indirizzi non potrebbe essere applicata correttamente.

#### Array di puntatori vs puntatore ad array

 $\Box$  Un puntatore ad un array è sostanzialmente una matrice

```
float (*p)[3];
```
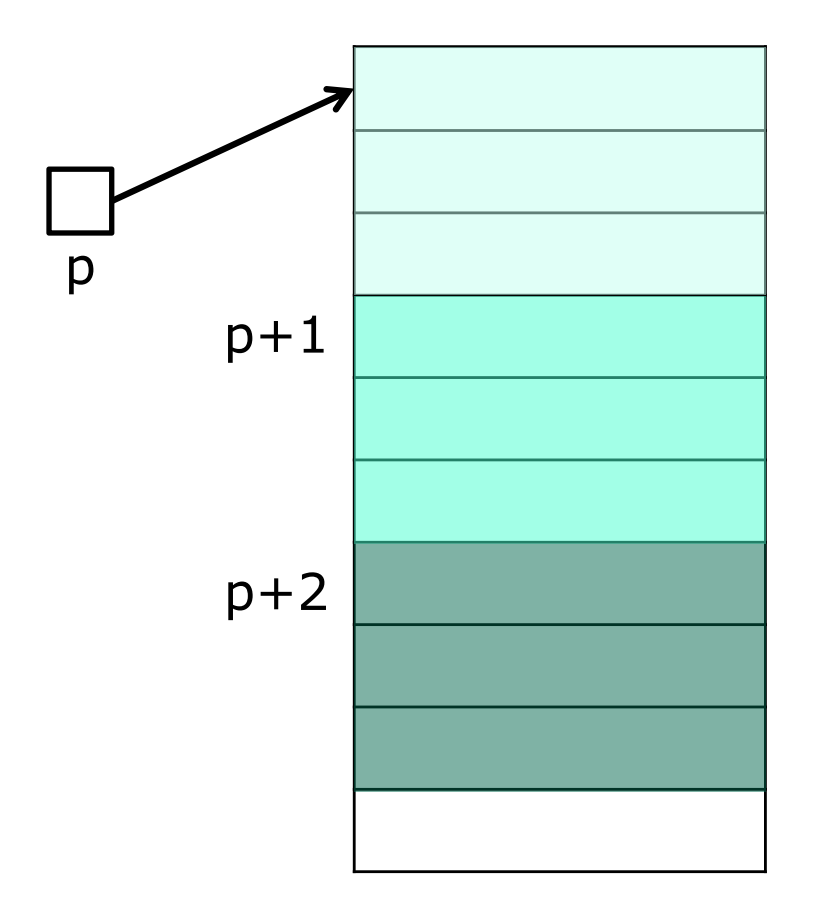

□ Un array di puntatori è più flessibile e permette di creare una matrice con righe di dimensione diverse

float \*p[3];

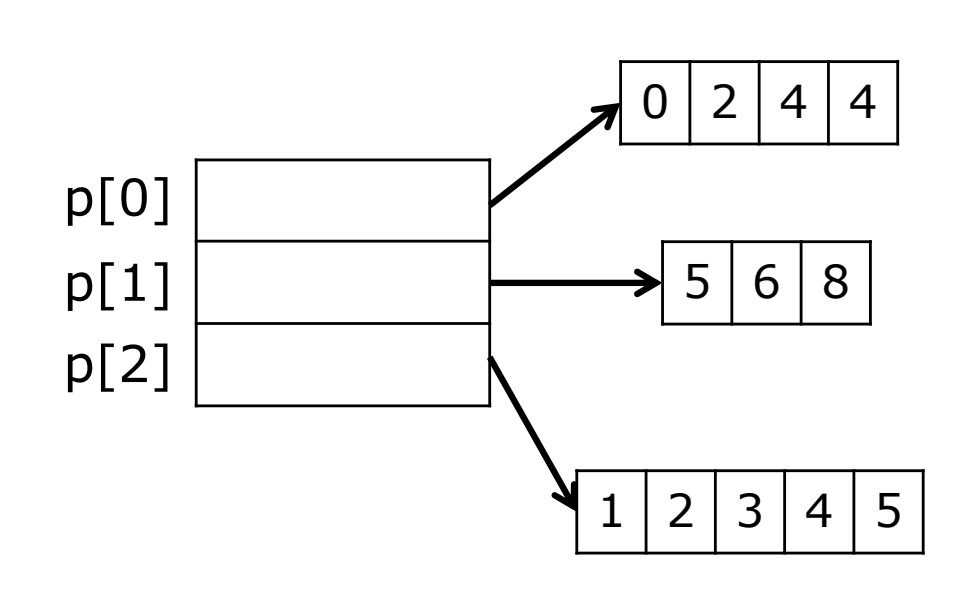